<< AutoCAD 2013

<< AutoCAD 2013

, tushu007.com

- 13 ISBN 9787122152213
- 10 ISBN 7122152219

出版时间:2013-1

页数:400

PDF

更多资源请访问:http://www.tushu007.com

 $<<$  AutoCAD 2013

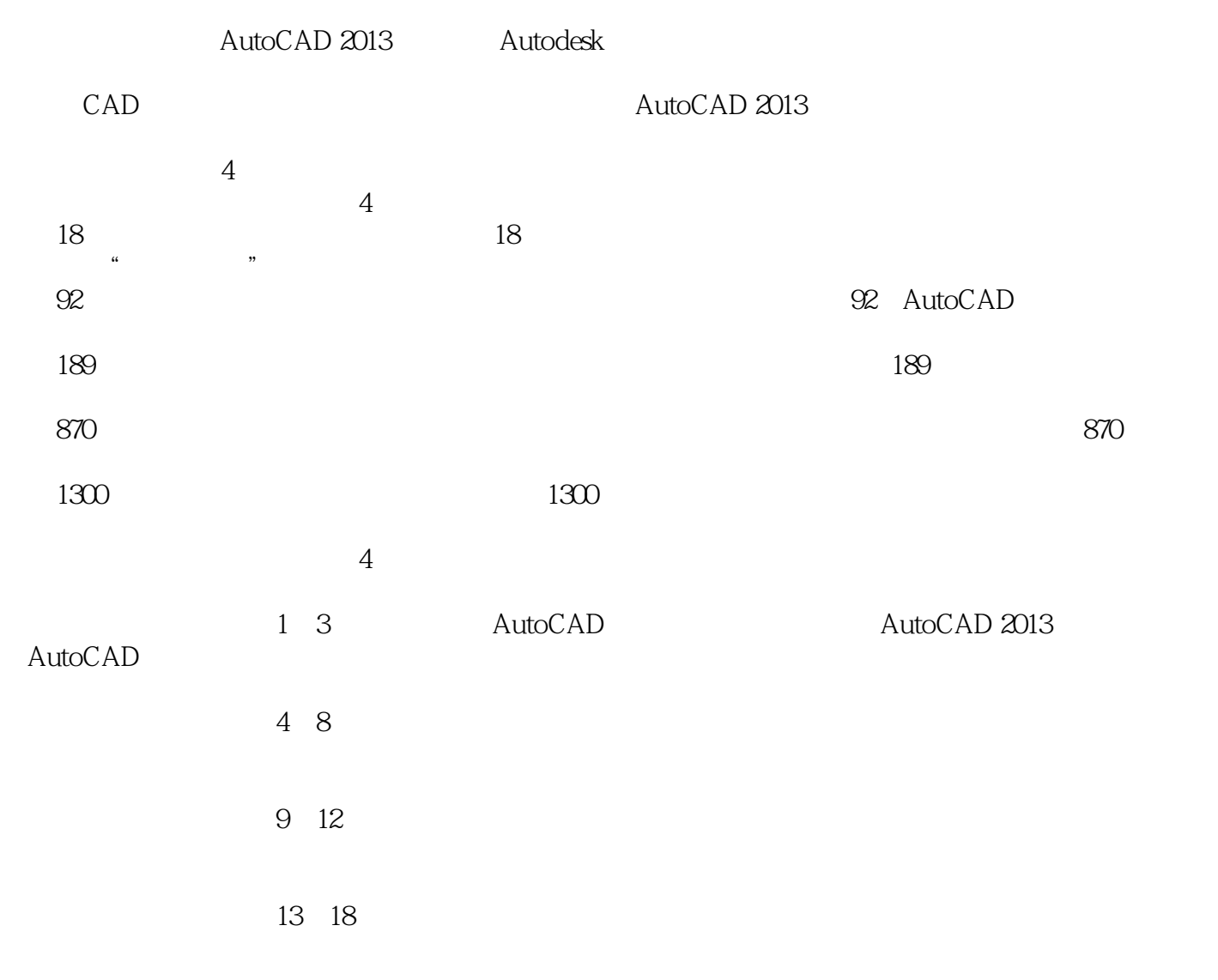

#### $20129$

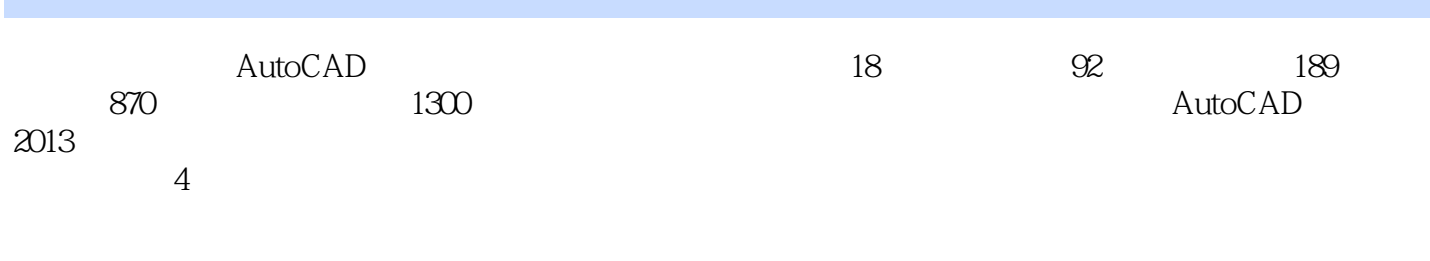

 $2013$ 

 $2013$  AutoCAD

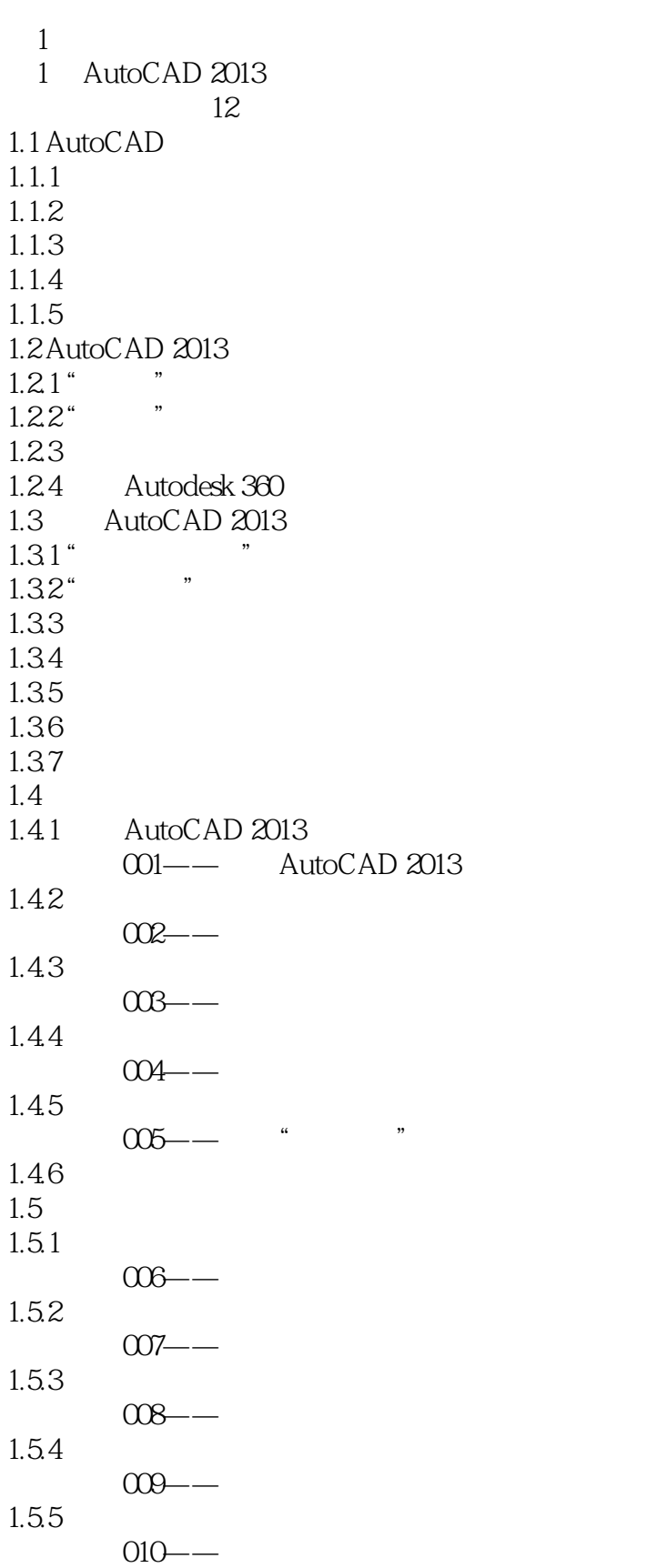

# << AutoCAD 2013

 $,$  tushu007.com

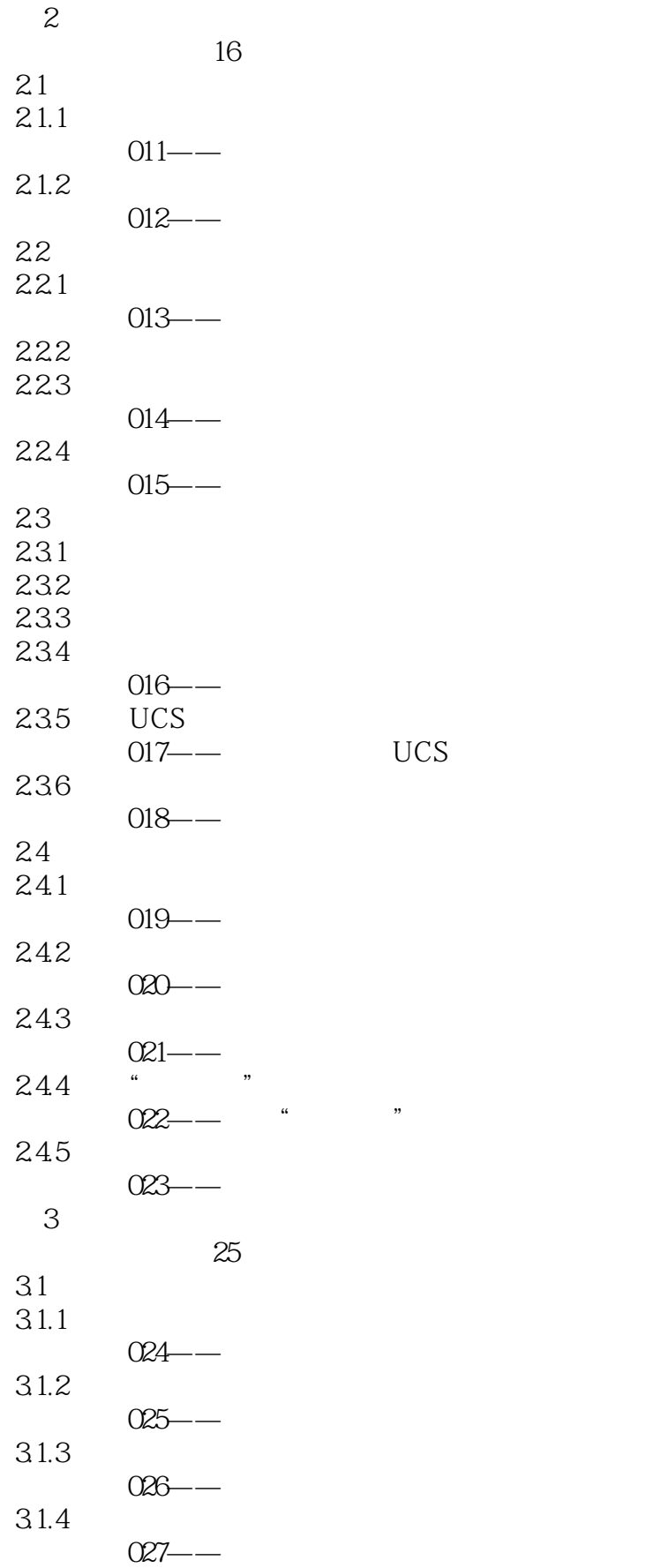

 $\vert$  <<  $\vert$  AutoCAD 2013  $\vert$  >

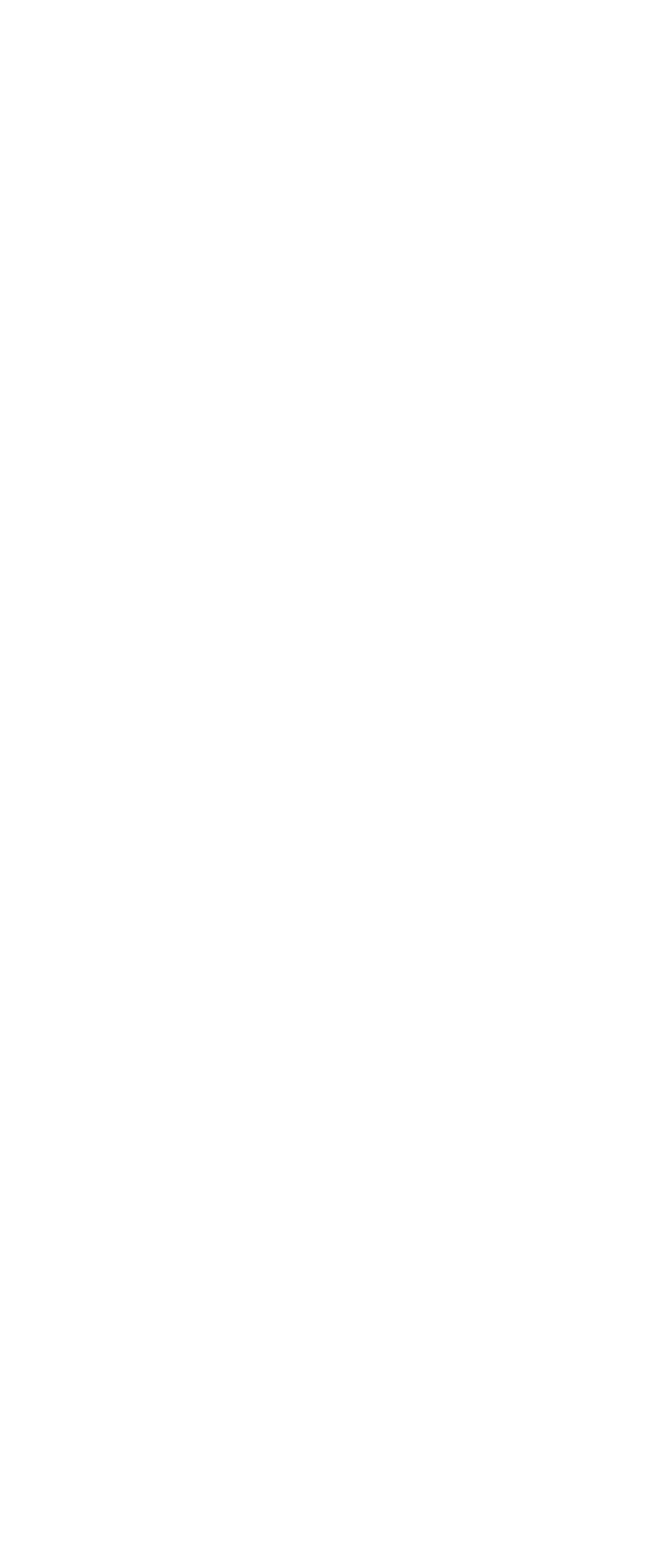

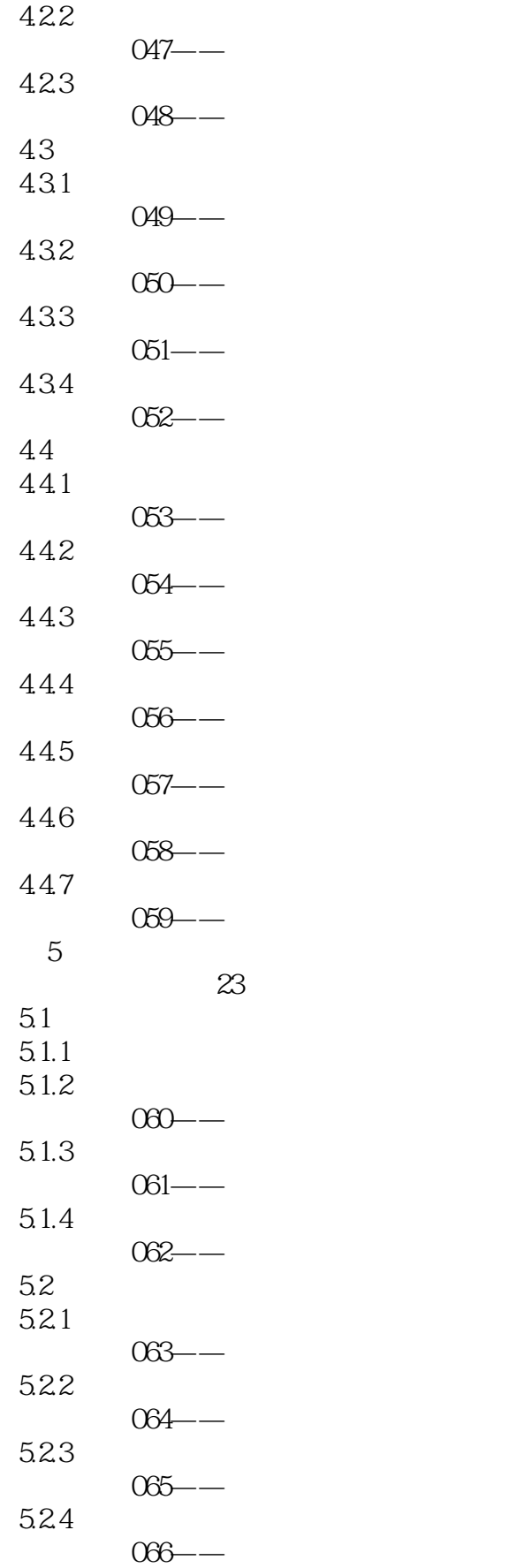

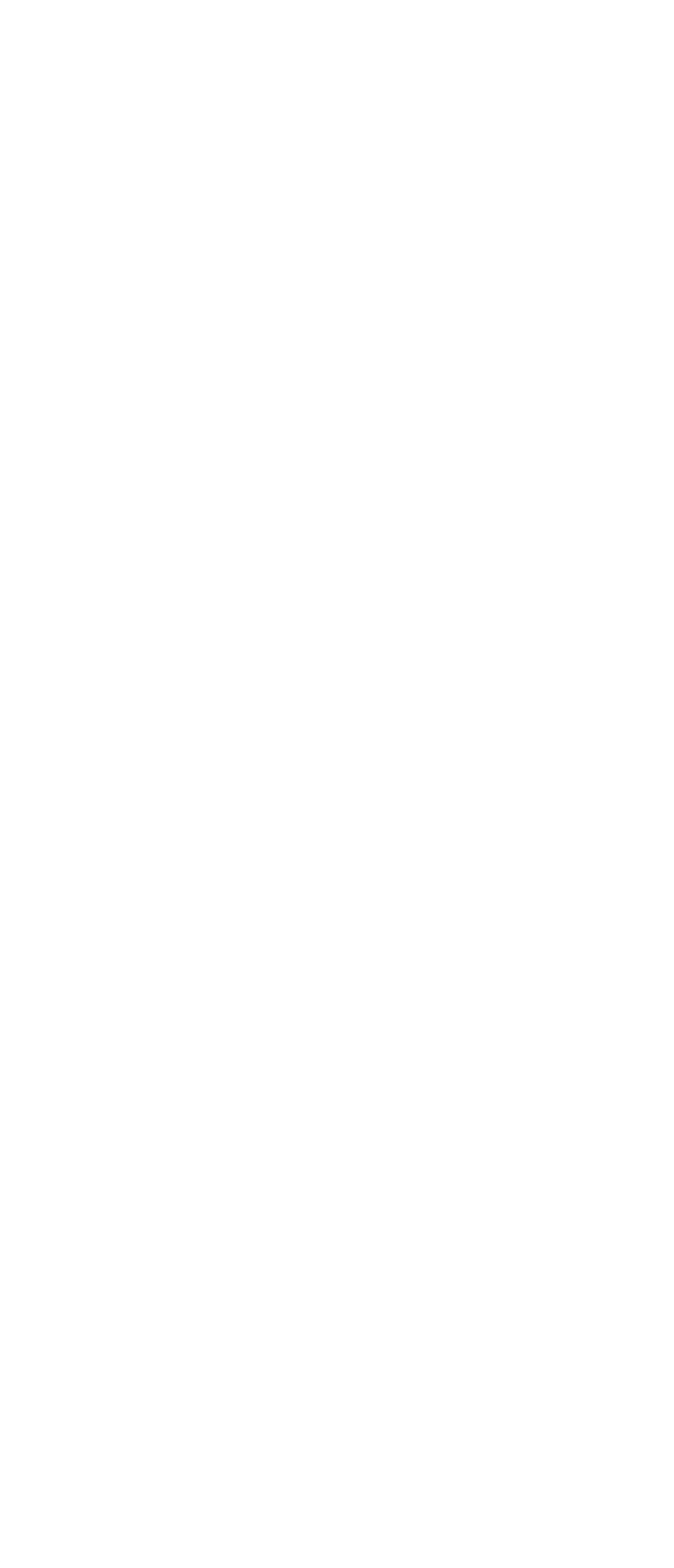

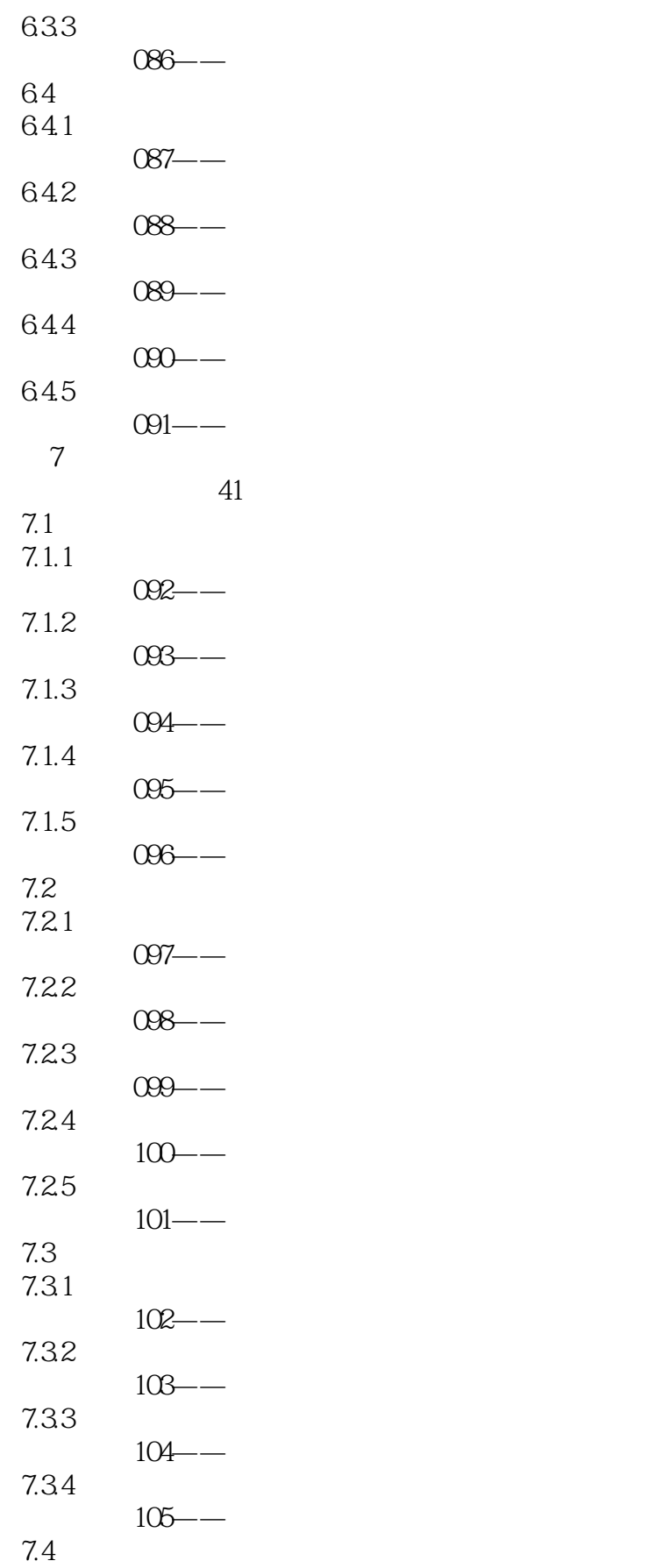

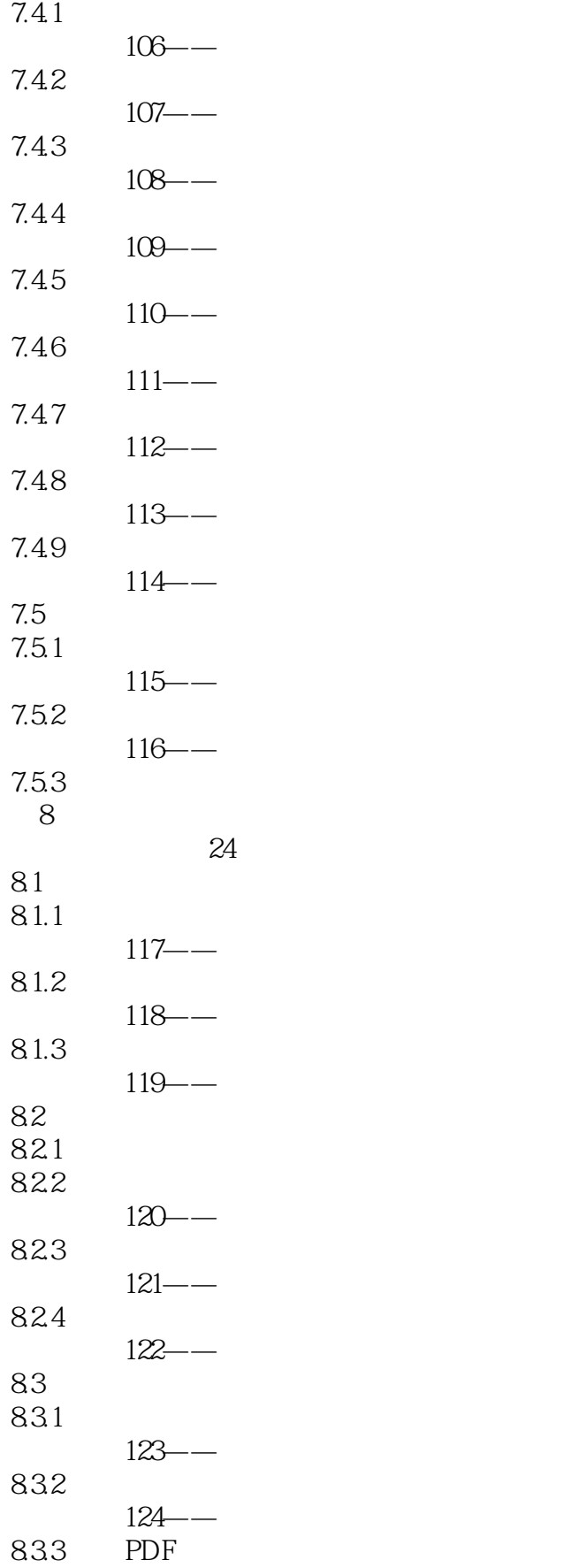

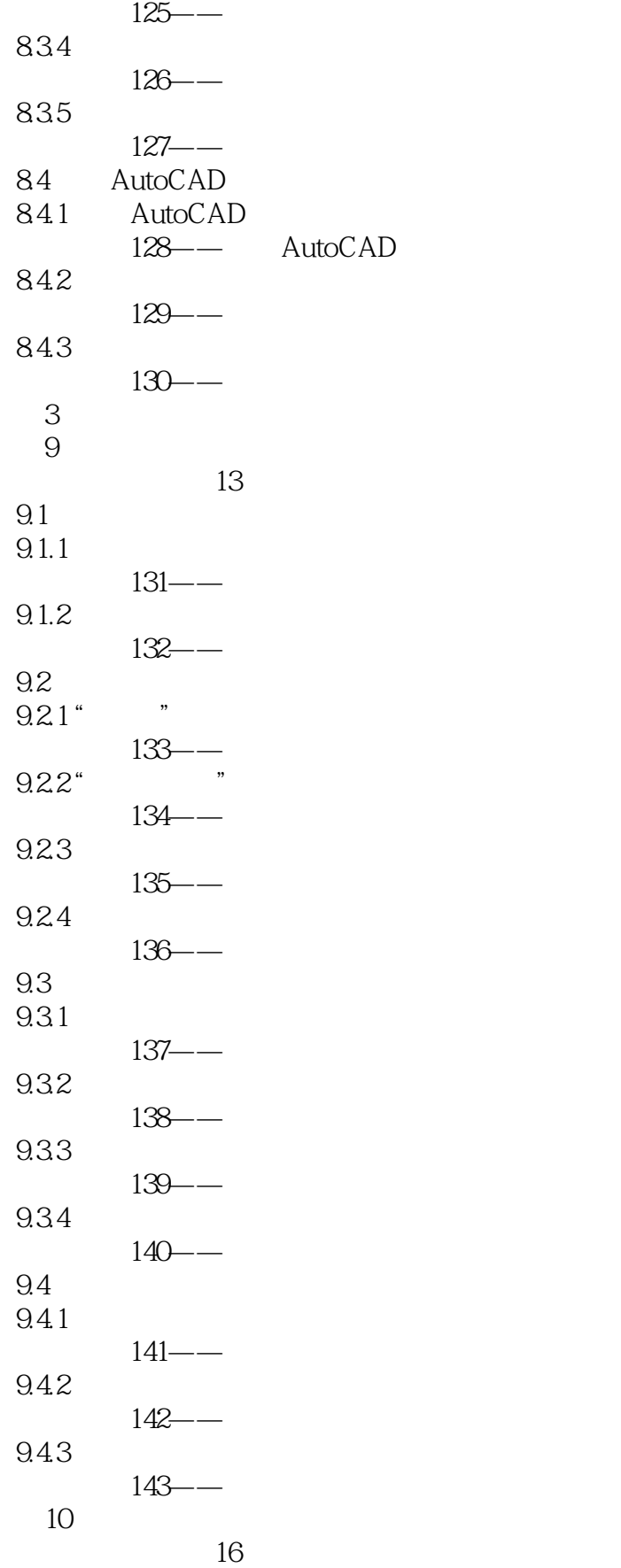

#### , tushu007.com  $<<$  AutoCAD 2013  $>>$

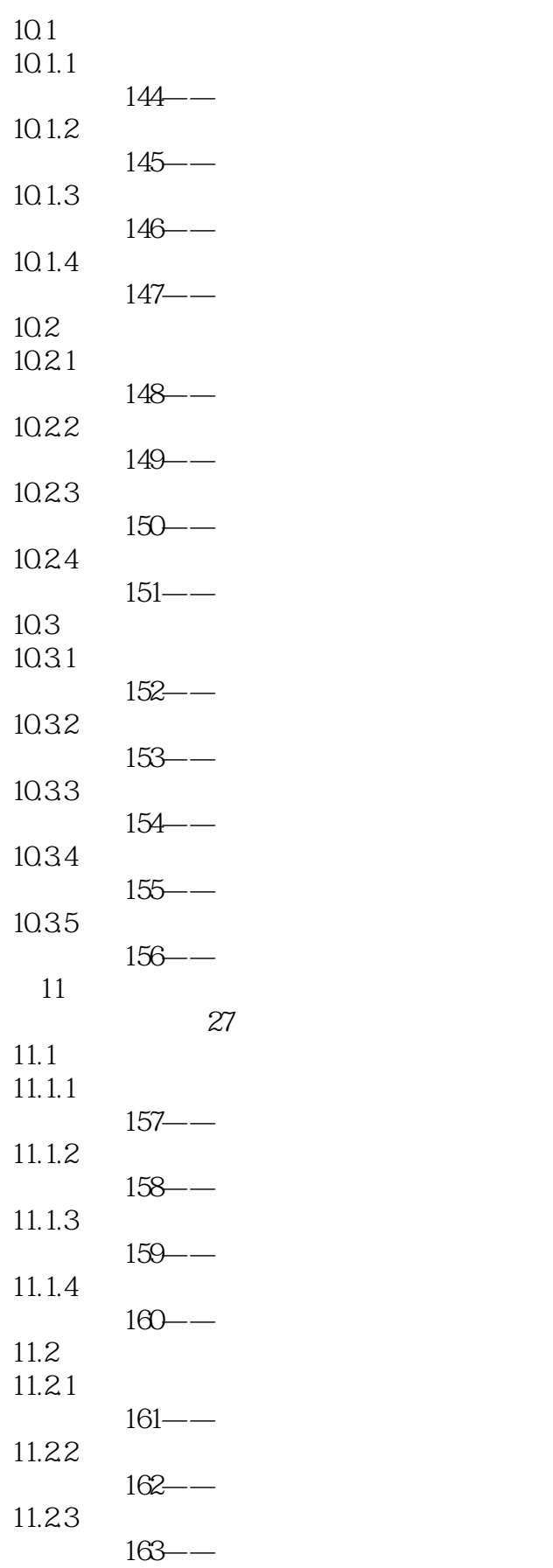

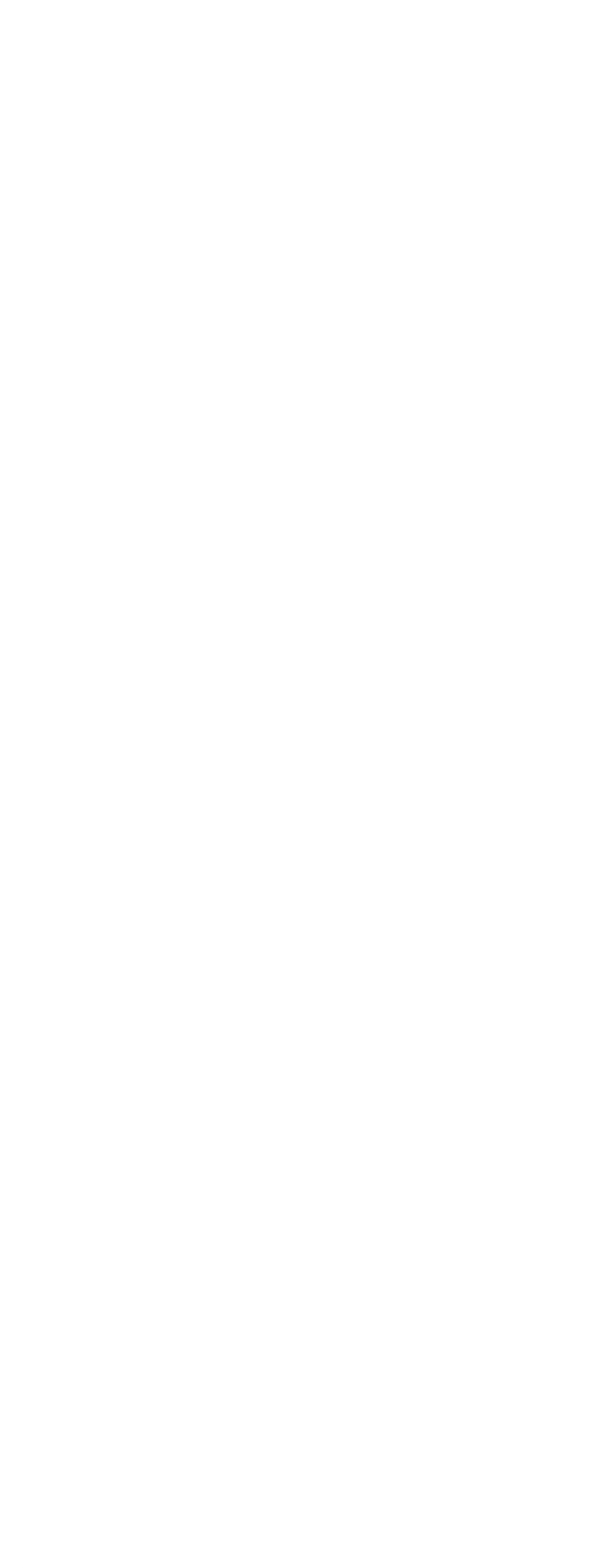

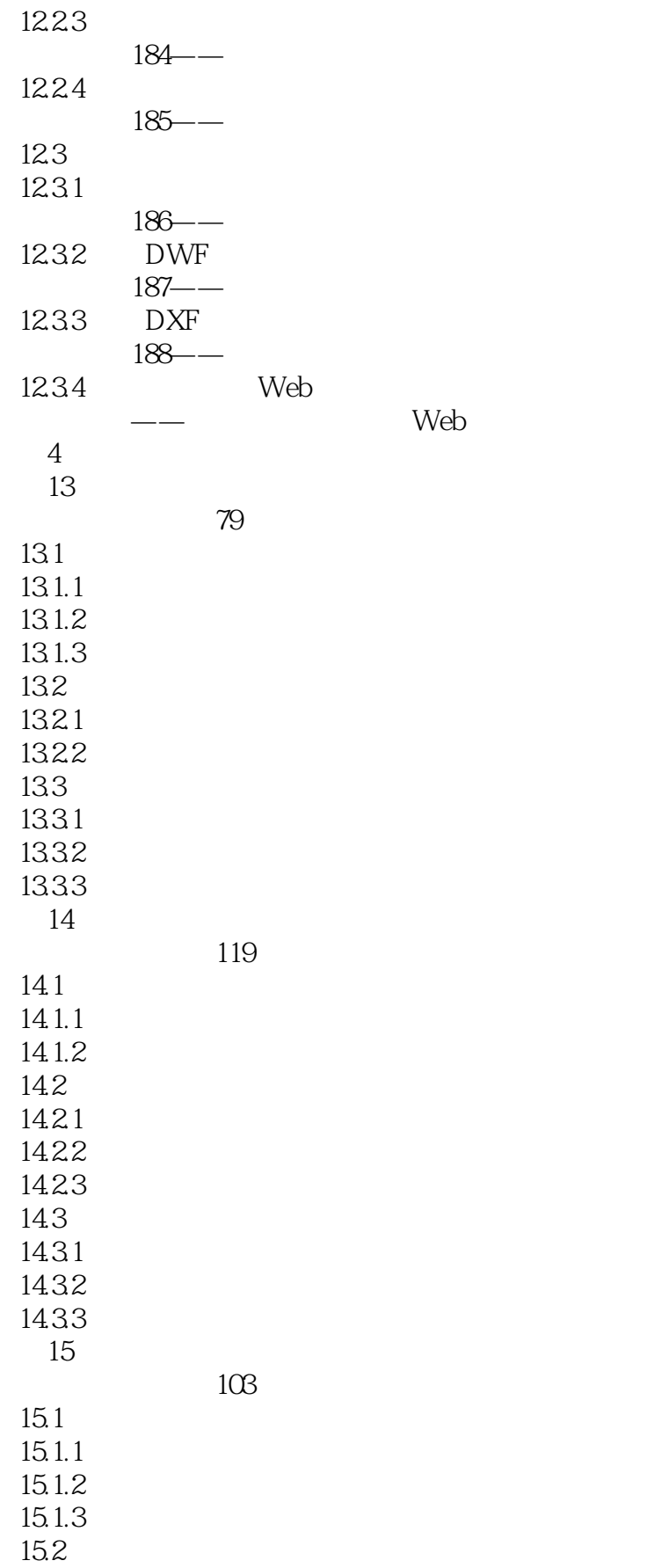

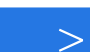

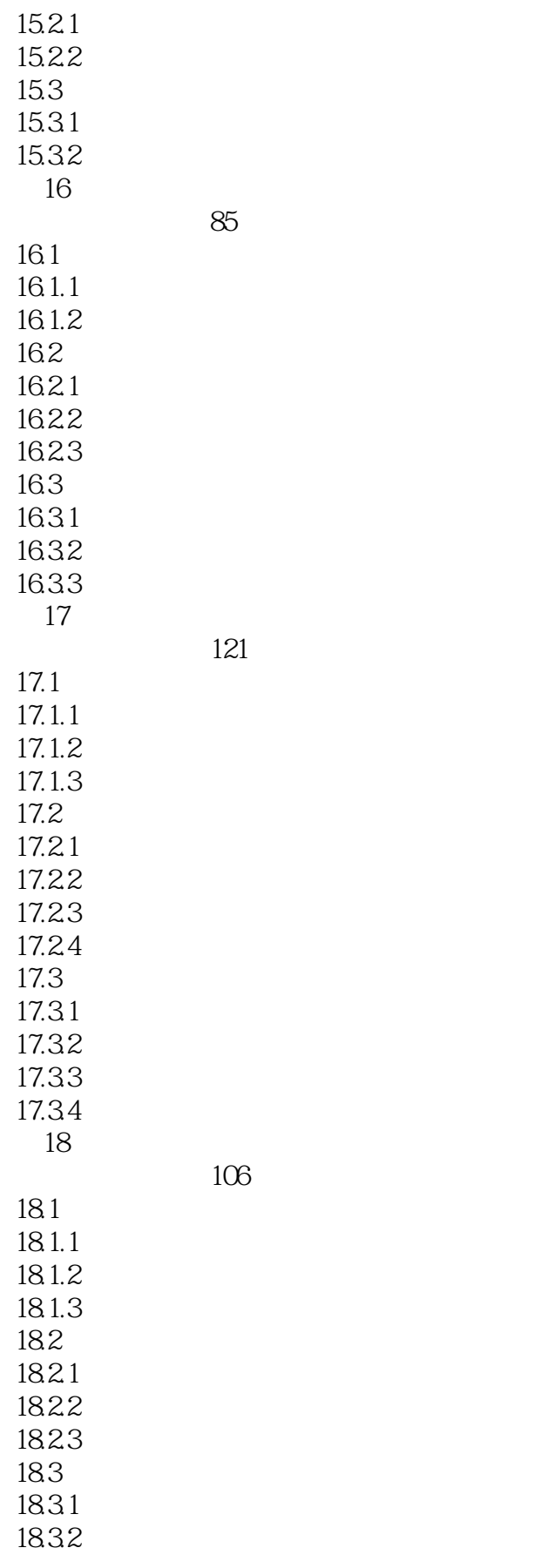

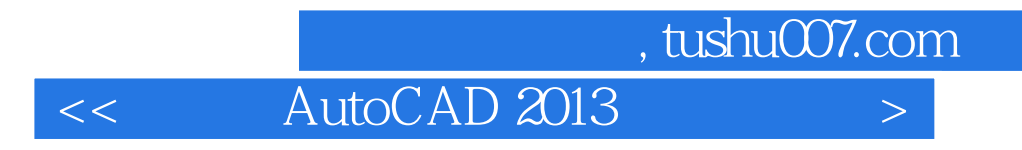

1833

 $<<$  AutoCAD 2013

本站所提供下载的PDF图书仅提供预览和简介,请支持正版图书。

更多资源请访问:http://www.tushu007.com